# Automatising open data publishing workflows: experience with CMS open data curation

#### Kati Lassila-Perini $1$  Tibor Šimko<sup>2</sup> on behalf of the CMS Collaboration and the CERN Open Data team

 $1$ HIP  $2$ CERN

26th International Conference on Computing in High Energy and Nuclear Physics (CHEP) Norfolk, United States, 8–12 May 2023

# CERN Open Data portal

- $\blacktriangleright$  digital repository for event-level particle physics open data
- $\blacktriangleright$  rich content
	- collision and simulated datasets for research
	- derived datasets for education
	- configuration files and documentation
	- virtual machines and container images
	- software tools and analysis examples
- I launched in November 2014
- $\triangleright$  total size in April 2023
	- over 15 000 bibliographic records
	- over 1 500 000 files
	- over 3 petabytes

Developed by CERN in close collaboration with Experiments

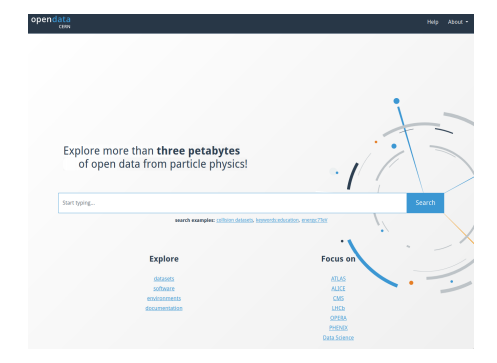

<https://opendata.cern.ch>

## Education-oriented use cases

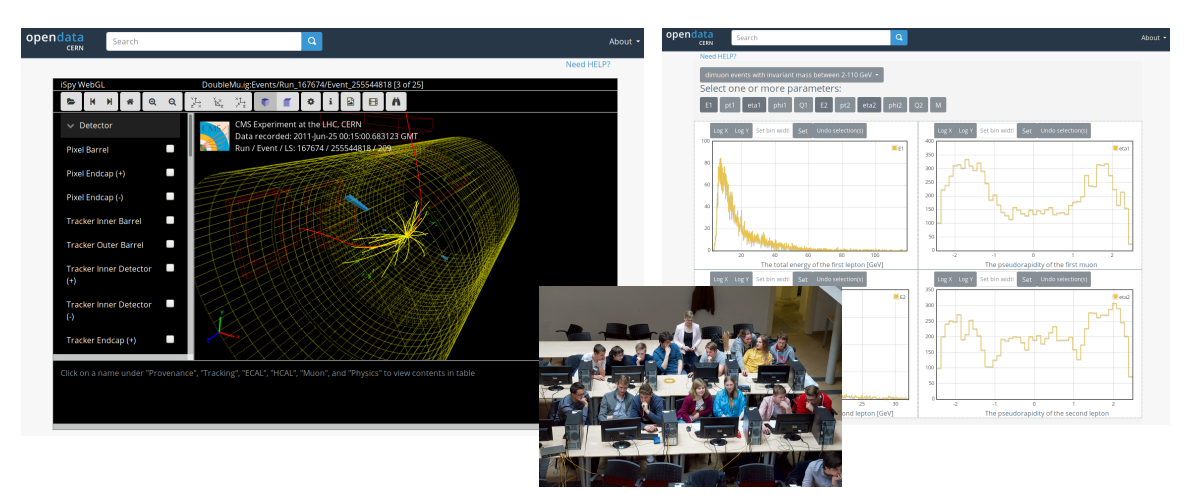

Interactive event display and histogramming for derived datasets

## Research-oriented use cases

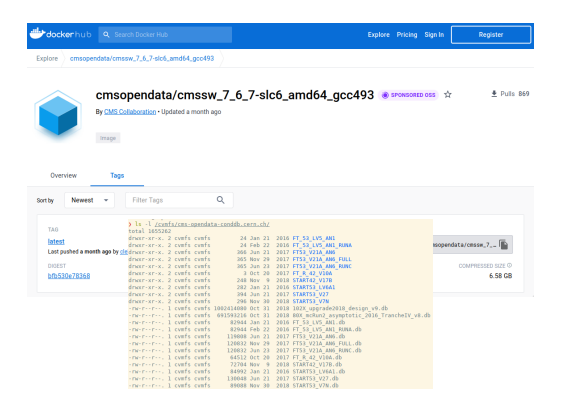

Use containerised CMSSW environments with CVMFS condition data snapshots Study physics analysis examples

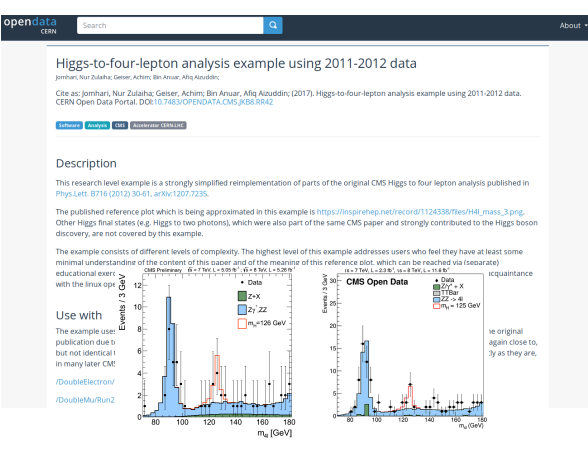

# Enables independent research

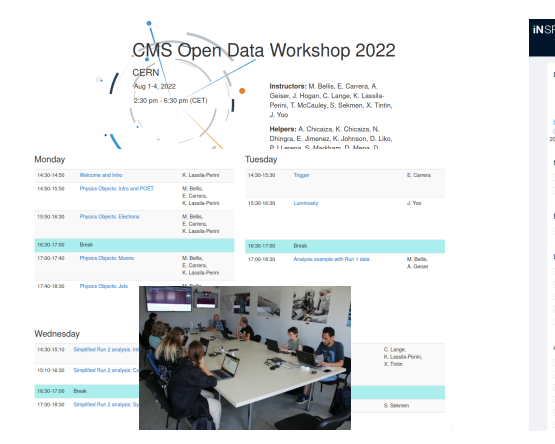

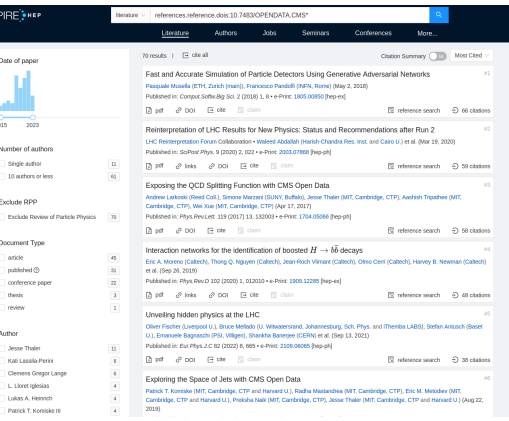

CMS open data workshops for research use Over seventy papers citing CMS open data

# What does it take to make a new CMS open data release?

- 1. Prepare the release approval within the experiment, evaluate luminosity and data volume
- 2. Transfer data to be released from CMS storage to EOS open data storage
	- datasets themselves
	- dynamic data: condition database snapshots
	- additional data assets: luminosity information, list of validated runs
- 3. Collect and prepare metadata
	- content: author, title, number of events, file sizes, etc
	- provenance: how were these data selected? HLT, RECO, configurations, etc
	- usage in a research context: global tag, CMSSW version, luminosity, corrections, etc
- 4. Prepare the compute environment
	- container images and virtual machines
- 5. Prepare and test data usage instructions
	- getting started instructions
	- software and workflow examples
- 6. Mint DOIs and release to public

# Part I: Data management

- $\blacktriangleright$  data files
	- using EOS open data storage volumes ensuring scalability
	- using Rucio T3 endpoint facilitating data transfers in view of open data publishing
- $\blacktriangleright$  "dynamic" data
	- need to capture condition db as sqlite snapshots
- **I** additional data assets
	- luminosity information
	- certified data filters
	- scale and correction factors

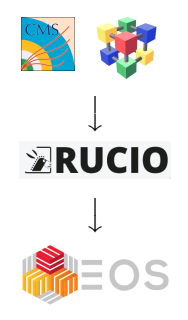

```
/ eos / opendata / cms / Run2010A
/ eos / opendata / cms / Run2010B
...
/ eos / opendata / cms / MonteCarlo2010
...
/ eos / opendata / cms / configuration - files
...
/ eos / opendata / cms / lhe_generators
...
/ eos / opendata / cms / conddb
...
```
# Part II. Metadata management

Why metadata?

- $\triangleright$  give users enough information to decide which datasets to use
	- expose physics content for collision data: online selection
	- expose physics content for simulated data: generator parameters
- $\blacktriangleright$  facilitate findability
	- for humans (browse, search)
	- for robots (REST API)
- $\blacktriangleright$  facilitate data knowledge preservation
	- full provenance information from the data taking or generation to the final processing

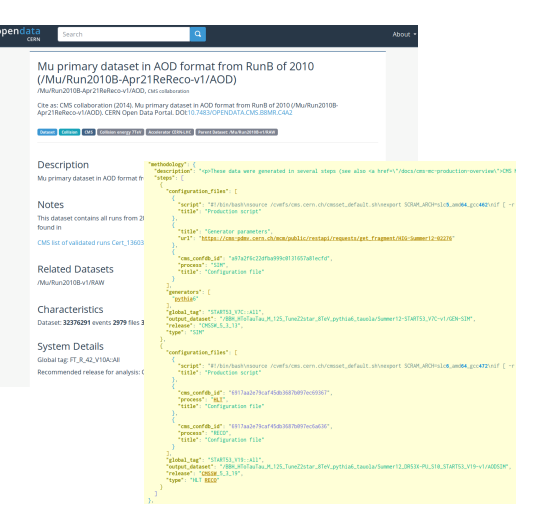

### Metadata types

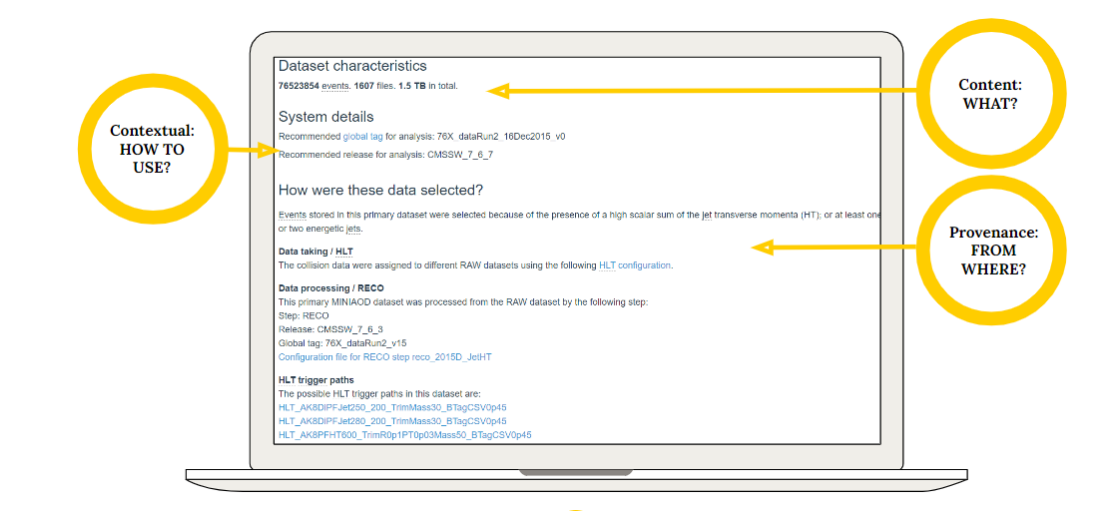

# Example: Data provenance of simulated datasets

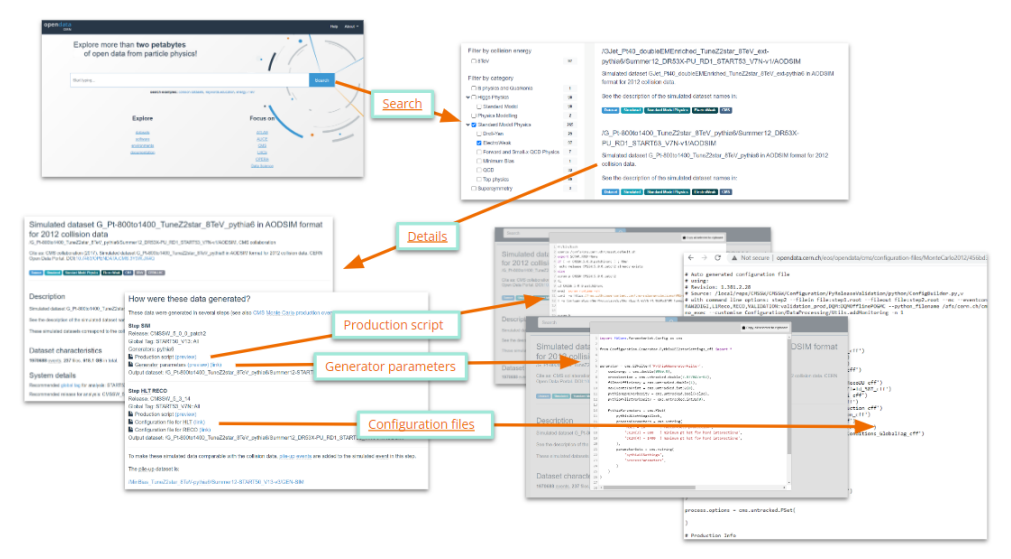

# Capturing data provenance via ad-hoc curation scripts

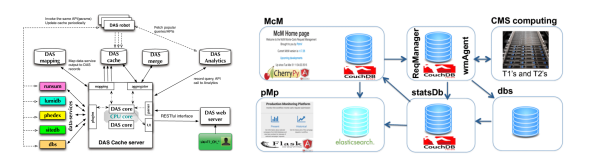

#### CMS DAS CMS McM

```
def get prepId from das (dataset, das dir) :
    "get prepid for dataset"
    # get prepid from das/dataset
    prepid - get_from_deep_json(get_das_store_json(dataset, 'dataset', das_dir), 'prep_id')
    if prepid == None:
        # try to get from das/mcm:
       prepid - get from deep json(get das store json(dataset, 'mcm', das dir), 'prepid')
       # todo also try different queries from the json. prep id?
    return prepid
```
#### Mining several CMS collaboration sources

Challenges in collecting provenance metadata

- $\blacktriangleright$  in CMS information systems, metadata is stored (or aggregated) by the dataset
- we need information about full processing chain
- $\triangleright$  need to query information through parent relations
- $\blacktriangleright$  need to adapt to the evolution of the processing chain and tools

#### $\verb|C|$  at identifiable to the contract of the contract of the contract of the contract of  $11\,/\,17$

# Building REST API service

[

]

 $\blacktriangleright$  need to get global tag. luminosity information, etc for many runs

 $\blacktriangleright$  built internal REST API service to facilitate the task

 $\triangleright$  contributing to similar efforts ongoing in CMS for internal analysis preservation

```
$ curl -s ' http ://.../ years ? year =2015& type =pp ' | jq
  {
    " year ": 2015 ,
    " type ": " pp ",
    " lumi_uncertainty ": 1.6 ,
    " luminosity reference": " https:// cds . cern . ch / record / 2759951" ,
    " recid_val ": 14210 ,
    " val_json ": [
       {
         " type ": " golden ",
         " recid ": 14210 ,
         " url ": " https:// cms - service - domdc . web . cern . ch / CAF / certification / Collis
      },
       {
         " type ": " muon ",
         " recid ": 14211 ,
         " url ": " https:// cms - service - dqmdc . web . cern . ch / CAF / certification / Collis
       }
     ],<br>"cmssw": "CMSSW_7_6_7",
    " gt_data": "76X_dataRun2_16Dec2015_v0",
    " gt_mc ": "76 X_mcRun2_asymptotic_RunIIFall15DR76_v1 ",
    " image_gitlab": "gitlab-registry . cern . ch/cms-cloud/cmssw-docker-opendata/c
    " image_dockerhub ": " cmsopendata / cmssw_7_6_7 - slc6_amd64_gcc493 "
  }
```
# Part III: Data usage examples

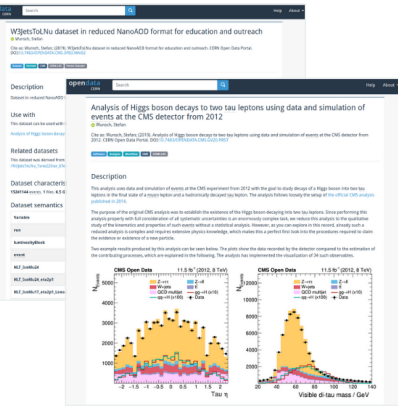

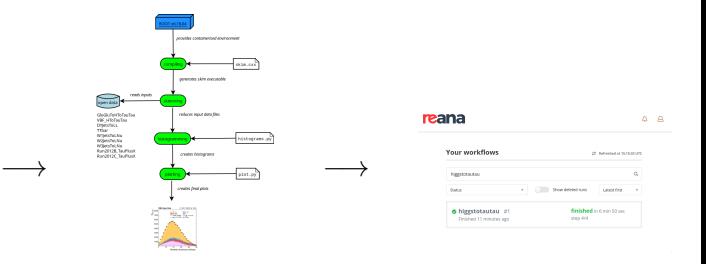

- $\triangleright$  containerised data analysis workflows using original research environments
- $\triangleright$  data usage examples best document how to work with the published datasets

CMS derived datasets coming with a usage example studying  $H \rightarrow \tau \tau$  decays

# "Continuous reuse"

- $\blacktriangleright$  periodical execution of data usage examples to detect problems early (with data access, with protocol changes, etc)
- $\blacktriangleright$  data production: examples allow to verify the correctness of published provenance information
- $\blacktriangleright$  data analysis: examples allow to expose and verify data usage patterns

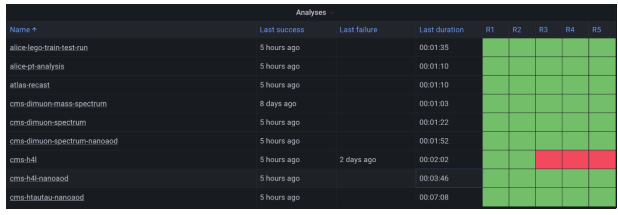

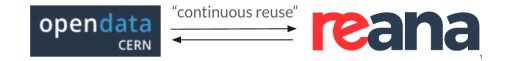

## How to ensure research-grade usability of the data?

- $\triangleright$  contextual metadata should pass all the knowledge of how to combine the data assets in a meaningful way
- $\triangleright$  however, some contextual metadata exist only as part of usage examples and are not directly connected to dataset records
- **Indeed to adapt contextual metadata to make it better retrievable for automated workflows**

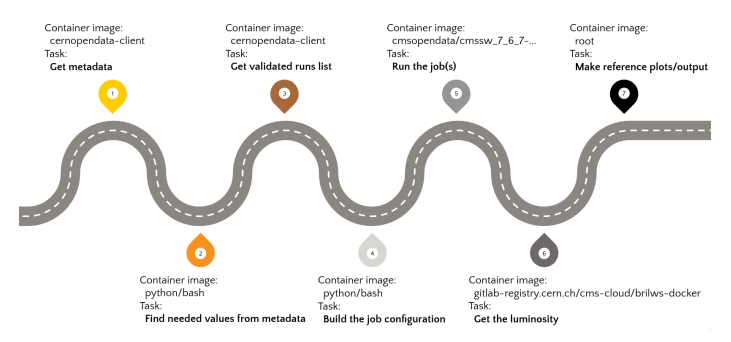

### CMS open data as a testbed

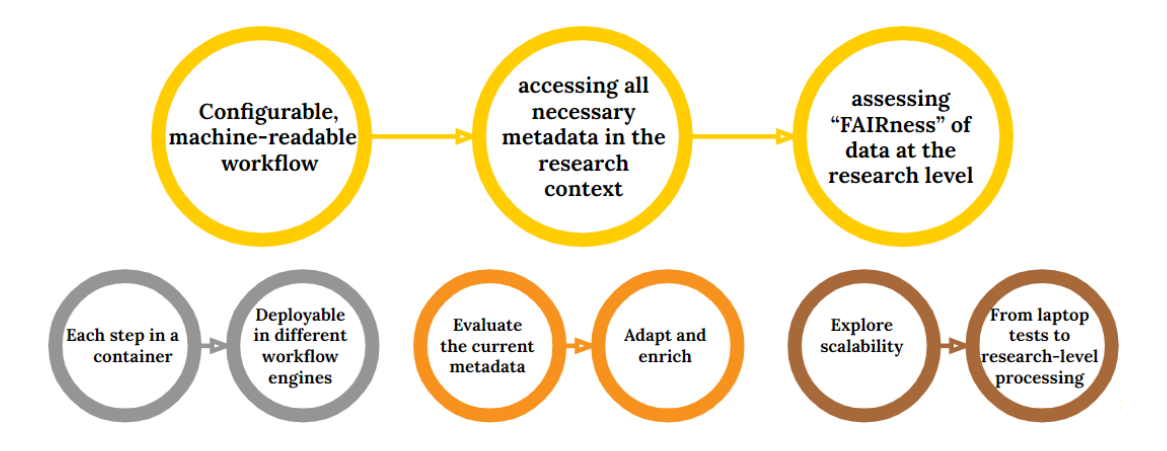

# Conclusions

- $\triangleright$  CMS has been releasing open data since 2014
	- over eight open data release campaigns
	- over three petabytes of research-grade open data released
- $\triangleright$  importance of provenance metadata: how the data came to life
- importance of contextual metadata: how to connect and use all the data assets correctly
- $\triangleright$  importance of data usage examples: actionable knowledge
	- run on original data
	- access condition database
	- expose validated runs, HLT paths, container image names via metadata
- $\triangleright$  capturing data knowledge early reduces future data curation detective work

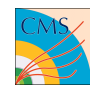

<https://opendata.cern.ch>

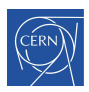